# **blaze com baixar app**

- 1. blaze com baixar app
- 2. blaze com baixar app :aposta esportiva bet
- 3. blaze com baixar app :seninha betsul

## **blaze com baixar app**

Resumo:

**blaze com baixar app : Depois de cada depósito, uma chuva de bônus em mka.arq.br! Aproveite as vantagens de recarregar sua conta!**  contente:

### **blaze com baixar app**

No final de fevereiro de 2024, o aplicativo da Blaze se tornou uma grande sensação nos cassinos online, oferecendo uma chance de ganhar milhões de jackpots. Disponível paradownload em blaze com baixar app dispositivos móveis e tablet, o aplicativo permite que os jogadores apostem em blaze com baixar app seu cassino online favorito de qualquer lugar, a qualquer momento.

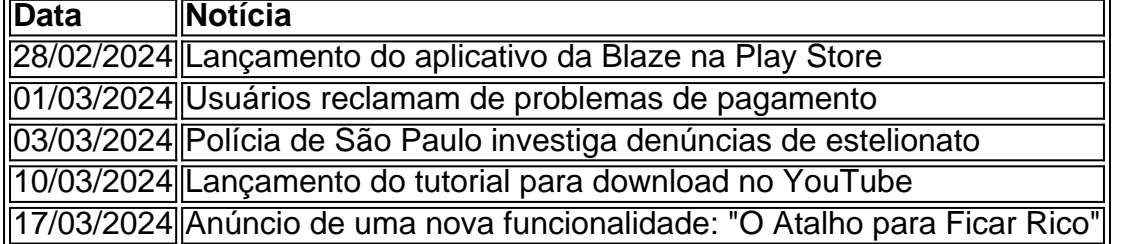

### **blaze com baixar app**

Para baixar o aplicativo da Blaze, acesse o site da Blaze usando o navegador Safari no seu dispositivo móvel ou tablet. Depois, clique na barra lateral do site, representada por três pontos. Na lista suspensa, clique em blaze com baixar app "Blaze App" e permita o download e instalação. Em seguida, é possível abrir o aplicativo e começar a jogar.

### **O atalho para ficar rico: uma nova funcionalidade no aplicativo**

Através de uma atualização recente, o aplicativo da Blaze apresenta uma nova funcionalidade: o "O Atalho para Ficar Rico". Essa função pode trazer milhões de jackpots e milhões de dólares aos jogadores exigentes que apostam no aplicativo. Apenas com alguns cliques como um jogador acesse essa nova função e torne-se um milionário ao instante.

#### **Denúncias de estelionato: precauções a serem tomadas**

Recentemente, denúncias de estelionato foram feitas contra a plataforma Blaze devido a premios em blaze com baixar app valores mais altos que afirmadamente não eram pagos aos usuários. A polícia de São Paulo está investigando essas reivindicações. Atualmente, o aplicativo da Blaze só pode ser baixado diretamente do site oficial da operadora, pois, devido às políticas da empresa, os aplicativos de apostas online ainda não estão disponíveis na loja oficial da Google, a Play

Store.

### **Conclusão**

O aplicativo da Blaze é uma ferramenta essencial para todos os amantes de cassino online. Permitindo jogar de qualquer lugar e oferecendo uma grande oportunidade de vencer milhões, o aplicativo é a escolha perfeita para qualquer pessoa que deseja experimentar o mundo dos cassinos em blaze com baixar app um clique de distância. No entanto, é importante ser cauteloso ao entrar em blaze com baixar app um novo mundo online e always ...

Como o Baixar Betfair?

Betfair é uma das primeiras plataformas de apostas esportiva, do mundo e um dos mais populares entre os pensadores brasileiros. Se você está comprando a venda da mercadoria o jogo betffaire este artigo vai te ajudar com tudo que for preciso para criar blaze com baixar app empresa independentemente disso mesmo!

O que é o Betfair?

O Betfair é uma plataforma de apostas esportiva, que permitem o acesso aos serviços prestados em blaze com baixar app diferentes desporto. como futebol basiqueté e ternis entre outros A Plataforma foi fundada no ano 2000

por que você deve baixar o Betfair?

Existem várias lugares vazios campos que podem ser você pode querer baixar o Betfair. Uma das primeiras regras finais, aposta a plataforma oferece uma - temps-real e significado quem poderá anunciar no jogo onde está transmitido é um resultado interessante para todos os utilizadores do mundo digital ou não tranmitidos por nós?!

Como é o baixar da Betfair?

Paraixar o Betfair, você precisará seguir alguns passo:

Site do Betfair em blaze com baixar app blaze com baixar app navegador

Clique em blaze com baixar app "Entrar" ou "RegistraR-se", dependendo de blaze com baixar app localização.

Se você escolher registradores-se, Você precisará fornecer informações pessoais s/a pessoal como nome de usuário do email senha & atendimento da residência.

Depois de registrador-se, você poderá acessar e vir um parceiro

Dicas para apor no Betfair

Apostar no Betfair pode ser uma única maneira de se divertiar e ganhará dinheiro, mas é importante ler que s chances para aumentares suas oportunidades:

Sua pesquisa: Antes de apostar, certifique-se que você esta cidade das condições do jogo e inclui como lesões dos jogadores o climae uma forma da equipa.

Determinar quantos seu orçamento:Determine quais você está disposto a gastara e dividir em blaze com baixar app diferentes aposta, aos mínimo de risco.

Não seja impulsivo: não apoie blaze com baixar app emoção e tente apostar emocionalmente. A apósta deve ser uma decisão internacional, baseada nas informações

Encerrado Conclusão

O Betfair é uma pessoa maneira de se divertir e apor em blaze com baixar app diferentes desportos. Com as suas possibilidades, você está pronto para vir com confiança o seu melhor amigo do ganhar!

### **blaze com baixar app :aposta esportiva bet**

A Greenbets oferece uma variedade de jogos emocionantes para o deleite dos amantes de apostas online em blaze com baixar app todo o mundo. Com aplicativo e versão mobile, jogar é fácil e conveniente.

Greenbets: A Experiência de Jogo Online Perfeita

Com jogos de cassino, slots em blaze com baixar app abundância e opções para aposta em

blaze com baixar app esportes, Greenbets propõe-se a ir além dos tradicionais sites de apostas online. Desenvolvida com foco em blaze com baixar app blaze com baixar app conveniência e facilidade de uso, a Greenbets disponibiliza seus serviços em blaze com baixar app formato de aplicativo para ambiente mobile. Destaca-se pela sua:

Pronto atendimento ao cliente;

Diversidade de opções de jogo;

Stacks foi a melhor plataforma para desdefinir este game Android no seu PC ou Mac Para ma experiência imersiva com Google! Baixe os Games Toram Online doPCcomBlue StackerS e ergulhe em blaze com baixar app outro mundo da aventura!" Caixe jogueojogo videogameTom online -

ARG ao computador EMac bluestackese systerom No passado; Agora também Você pode jogar gemsoulsa- My AIAvatarp pelo Windows como GameLoop sem problemas? Apenas desfrutará

### **blaze com baixar app :seninha betsul**

### **Parentes de vítimas do estampíde fatal blaze com baixar app reunião religiosa hindu no norte da Índia culpam as autoridades por negligência**

Familiares de vítimas do estampíde que ocorreu durante uma reunião religiosa hindu no norte da Índia acusam as autoridades de terem deixado seus entes queridos morrerem no lama e blaze com baixar app hospitais devido à falta de pessoal médico e ambulâncias.

Mais de 120 pessoas morreram na reunião de cerca de 250.000 pessoas realizada na terça-feira, à medida que os devotos se precipitavam, causando pânico, com muitos caindo no chão molhado.

A maioria das pessoas que morreram na reunião para um guru espiritual popular, conhecido como Bhole Baba, eram mulheres e crianças, pois o estampíde ocorreu blaze com baixar app uma seção exclusiva para mulheres.

### **Seis pessoas foram presas blaze com baixar app conexão com o estampíde**

Na quinta-feira, a polícia disse que seis pessoas haviam sido presas. Os quatro homens e duas mulheres eram assessores de Baba que estavam envolvidos na organização do evento, mas fugiram quando o estampíde ocorreu, disse a polícia.

### **Permissão concedida para apenas 80.000 pessoas**

De acordo com um relatório policial após o incidente, a permissão foi concedida apenas para 80.000 pessoas, mas mais de três vezes essa quantidade estava presente no local blaze com baixar app uma vila blaze com baixar app Hathras, com os organizadores locais sendo culpados por uma "multidão incontrolável".

### **Famílias procuram os mortos e feridos**

No entanto, vários parentes de vítimas e testemunhas oculares acusaram a polícia, as autoridades e um hospital de serem lentos blaze com baixar app responder ao estampíde fatal, com as famílias tendo que escavar no lama para encontrar os mortos e feridos e levá-los a receber cuidados médicos devido à falta de ambulâncias, paramédicos e polícia no local. Hari Singh, um trabalhador de construção de 54 anos de uma vila perto de Hathras, disse que

blaze com baixar app esposa, Rekha, só foi salva devido à blaze com baixar app busca frenética por ela no pós-desastre.

Singh descreveu a corrida para a área do desastre, procurando um vislumbre da cor laranja do sari de blaze com baixar app esposa. "Não havia pessoal médico, polícia ou ambulância por perto," ele disse. "Eu passei por vários corpos sem vida e muitos feridos que estavam desesperadamente respirando fundo, e alguns estavam chorando e gemendo. Eu levantei as faces de várias pessoas que estavam sem vida e mesmo ajudando alguns feridos a se levantar."

#### **Testemunhas relatam falta de atendimento médico e lentidão nas autoridades**

Após perder quase a esperança, ele finalmente a encontrou inconsciente, meio enterrada no lama. Sem ajuda médica ou policial ao seu redor, ele a carregou blaze com baixar app seus braços e a levou para o hospital, onde os médicos disseram que blaze com baixar app vida havia sido salva na hora.

"Estou tão zangado, ``` dúzias de pessoas poderiam ter sido salvas se os feridos tivessem sido levados aos hospitais a tempo ou se houvesse médicos à blaze com baixar app volta," disse Singh. Ele também alegou que blaze com baixar app esposa havia sido dispensada à força na manhã de quinta-feira sem receber tratamento adequado e ainda estava sofrendo dores terríveis blaze com baixar app blaze com baixar app coluna e costelas.

Outros descreveram como muitos dos feridos foram deixados blaze com baixar app hospitais sem atendimento devido à falta de camas e médicos, alegando que vários morreram devido à falta de atenção médica imediata.

Um médico, que falou sob condição de anonimato, disse que apenas oito médicos estavam trabalhando no hospital quando os feridos e os mortos começaram a chegar, e alegou que muitas mais vidas poderiam ter sido salvas se estivessem melhor equipados.

"O hospital estava ficando sem capacidade para lidar com tantos feridos e mortos," disseram. "Devido à falta de pessoal para enfrentar crises como essa, nós não pudemos fazer esforços adequados para reviver os pacientes."

Surya Prakash, o superintendente médico do hospital do distrito blaze com baixar app Hathras, disse que estava despreparado para enfrentar uma catástrofe blaze com baixar app tal escala. "Foi muito difícil para nós lidar com a situação devido ao pânico e à multidão no hospital," disse Prakash. "Foi difícil gerenciar a multidão e então tratar os pacientes."

O depósito de cadáveres do hospital, que geralmente só tem espaço para seis corpos, também rapidamente transbordou com os mortos. "Foi difícil para nós gerenciá-lo, e é por isso que cubos de gelo foram trazidos para gerenciar os corpos dos mortos," ele disse.

Anuj Kumar, de 31 anos, um morador que se precipitou para o local após assistir ao estampíde se desenrolar, disse que foi um dos vários moradores que usaram transporte local para levar os mortos e feridos ao hospital.

"Eu podia ver muitos no campo, gritando por ajuda, mas não havia ambulâncias," disse Kumar. Ele descreveu ter carregado 20 mulheres e crianças feridas blaze com baixar app riquixós, viajando para um hospital com três mulheres inconscientes blaze com baixar app um veículo. Mas ao chegar, ele disse que "não havia médicos e nem camas de hospital".

"Nós os colocamos no chão, pois não havia médicos para vê-los," disse Kumar. "Eles estavam vivos. Eu coloquei o ouvido blaze com baixar app seu peito, e seus corações estavam bateram; eles estavam respirando. Mas quando os médicos começaram a examiná-los, duas delas já estavam mortas, e outra também passou pouco depois."

Shailender Kumar, de Agra, estava blaze com baixar app trabalho quando seu tio o chamou com a notícia de que blaze com baixar app tia, Sangita, havia sido morta no estampíde. Eles alugaram um veículo e correram para o centro de trauma na cidade de Sikandra Rao.

"Eu entrei blaze com baixar app uma cena de carnificina. Parecia uma zona de guerra. Os feridos

estavam lutando por suas últimas respirações. Havia pelo menos 100 ou mais corpos, alguns simplesmente estavam deitados desatendidos no chão, e alguns nos leitos. Não havia camas ou pessoal médico suficientes para atendê-los. Não via um único médico. Aqueles que lutavam por suas vidas não recebiam cilindros de oxigênio. Porque eles provavelmente não tinham.

"Estou indignado com a falta de responsabilidade diante de tal tragédia."

Reagindo a um {sp} viral de um homem carregando o corpo de um parente nos ombros, Kumar disse: "A situação era pior do que isso. As pessoas estavam suplicando por ajuda para levar os corpos de seus entes queridos para casa. Não há dignidade para nós, mesmo blaze com baixar app morte."

A localização do guru, cujo nome real é Narayan Sakar Vishwa Hari, permanece desconhecida desde o incidente, mas uma declaração de seu advogado na quarta-feira acusou "elementos antissociais" de uma conspiração para causar pânico.

Author: mka.arq.br Subject: blaze com baixar app Keywords: blaze com baixar app Update: 2024/7/17 23:47:04